## *e-snaps* **Glossary**

This glossary defines and explains terms that have very specific meanings in *e-snaps* and the CoC Program Competition. These terms often have different meanings outside of *e-snaps*, which is confusing to new system users.

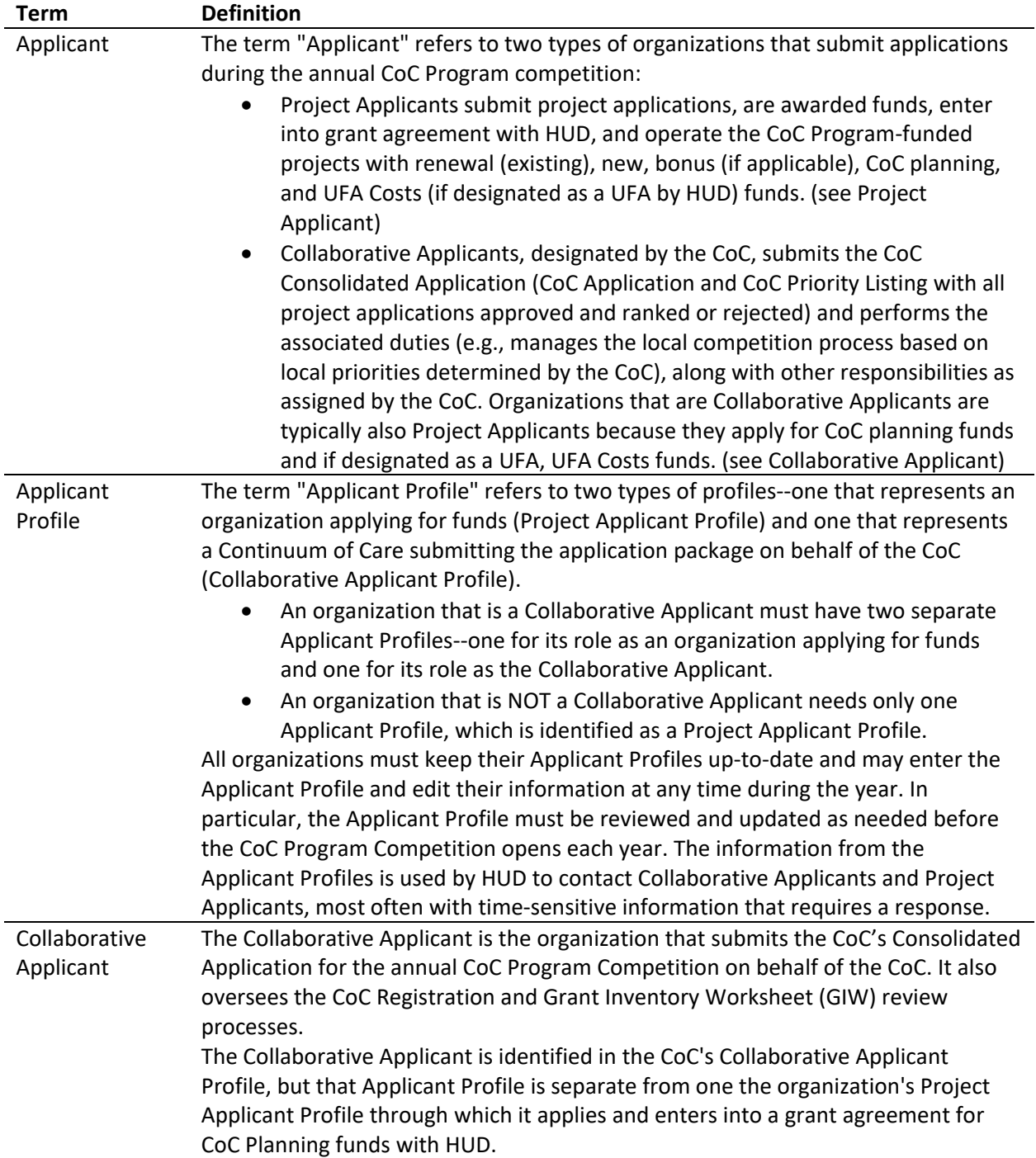

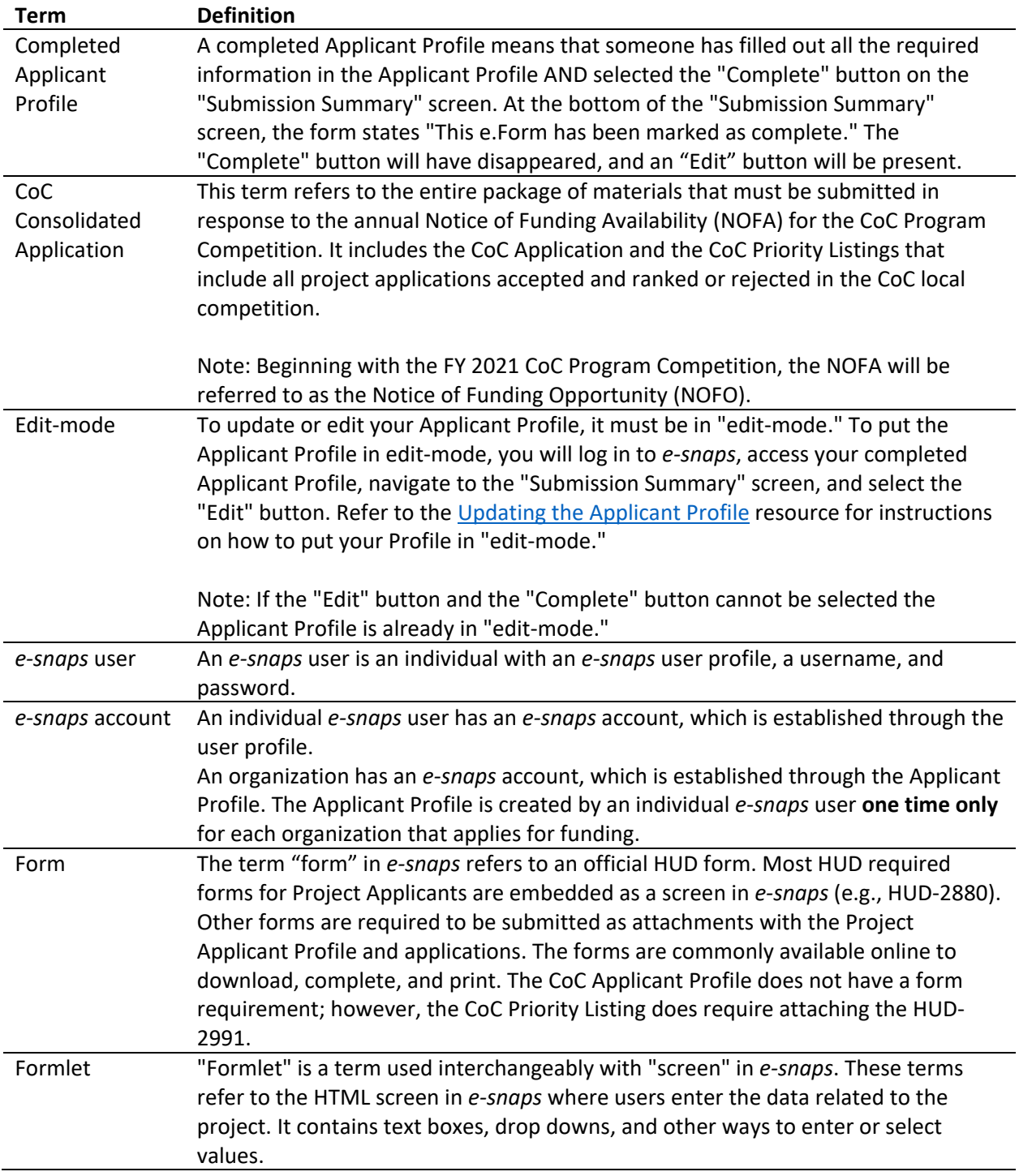

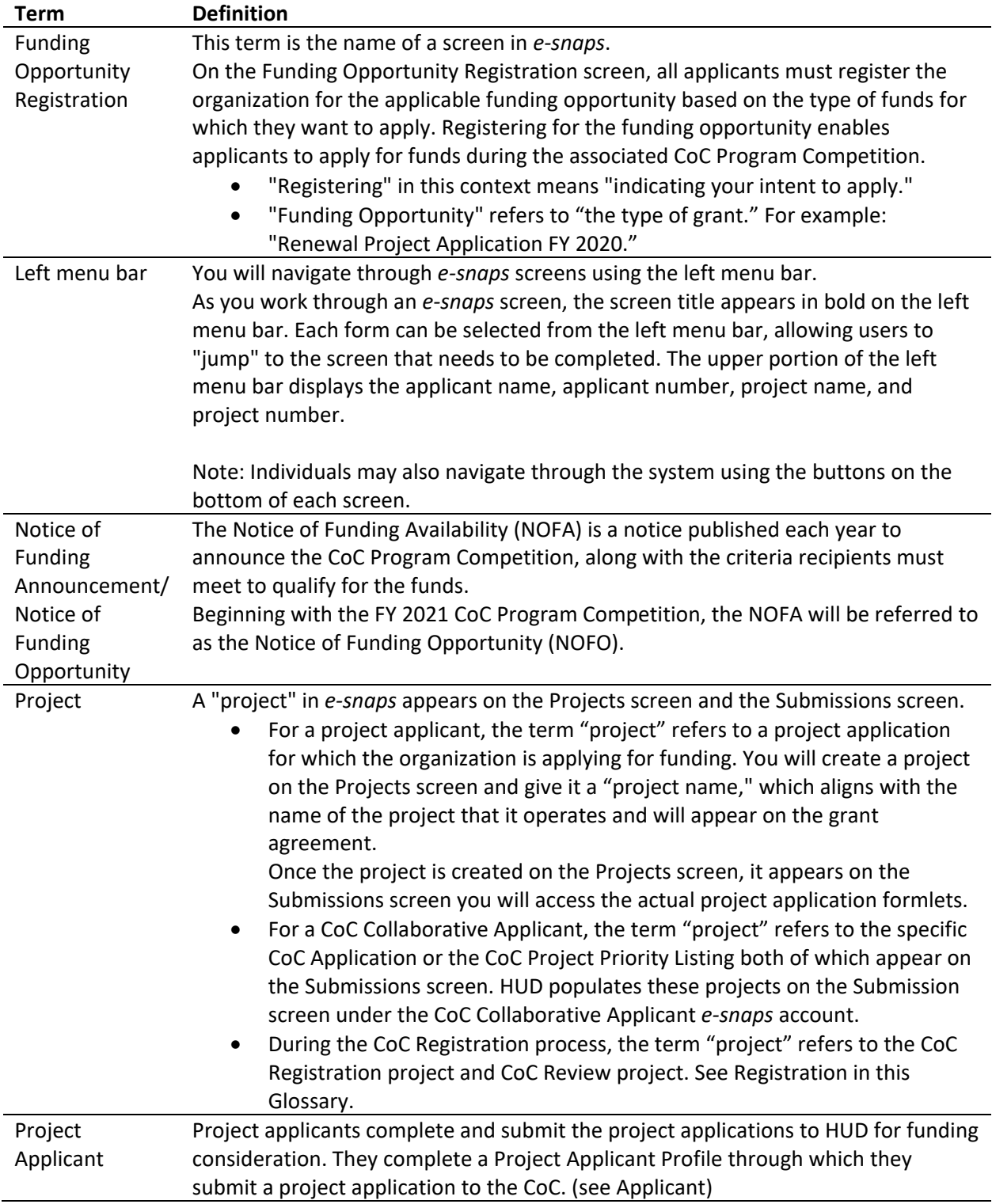

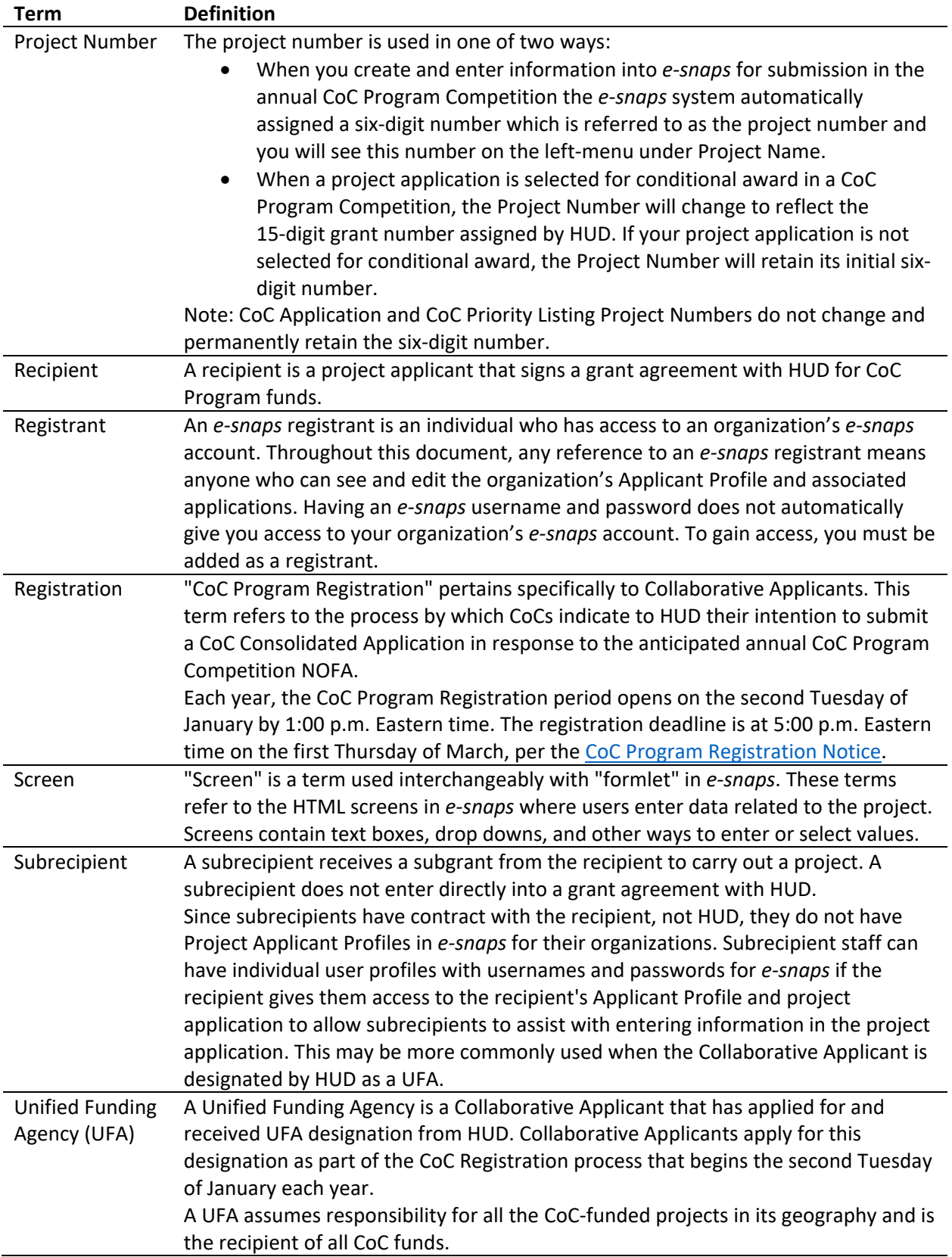

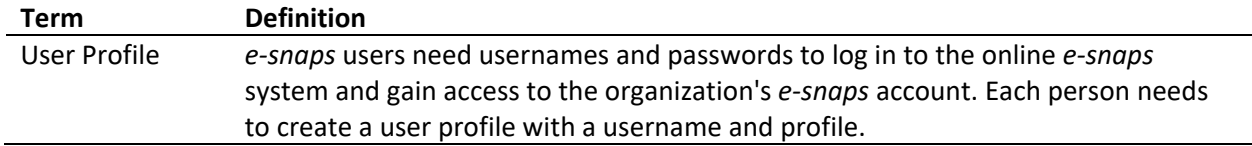